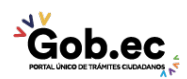

Registro Único de Trámites y Regulaciones

Código de Trámite: IESS-048-01-01 Página 1 de 2

## Información de Trámite

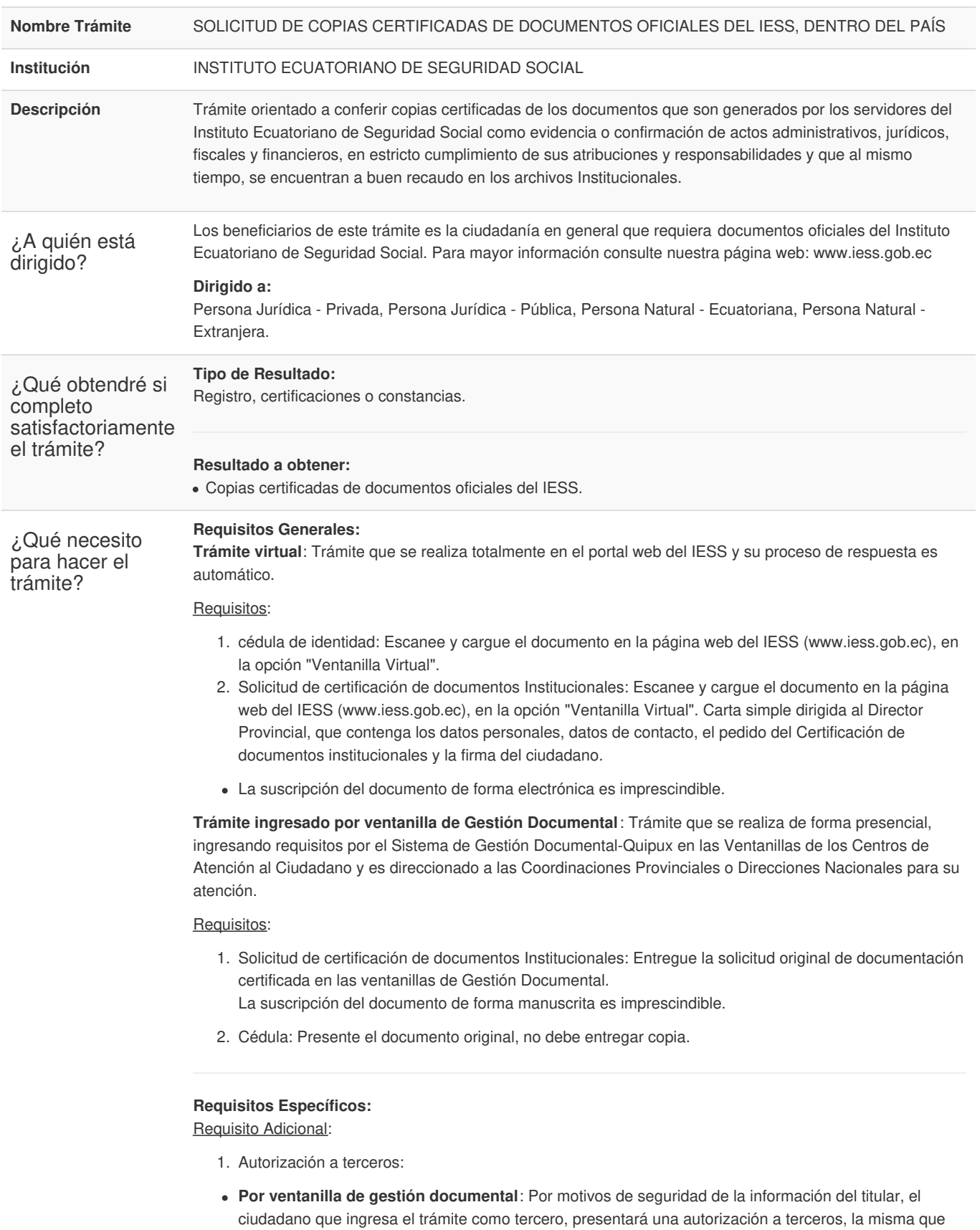

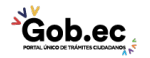

se obtiene ingresando al aplicativo en el portal web del IESS (www.iess.gob.ec), registrando usuario y contraseña del titular; finalmente, deberá llenar los campos solicitados y generar el documento. Así

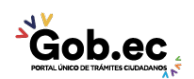

Registro Único de Trámites y Regulaciones

Código de Trámite: IESS-048-01-01 Página 2 de 2

mismo, el tercero autorizado deberá presentar su cédula original en el Centro de Atención Universal.

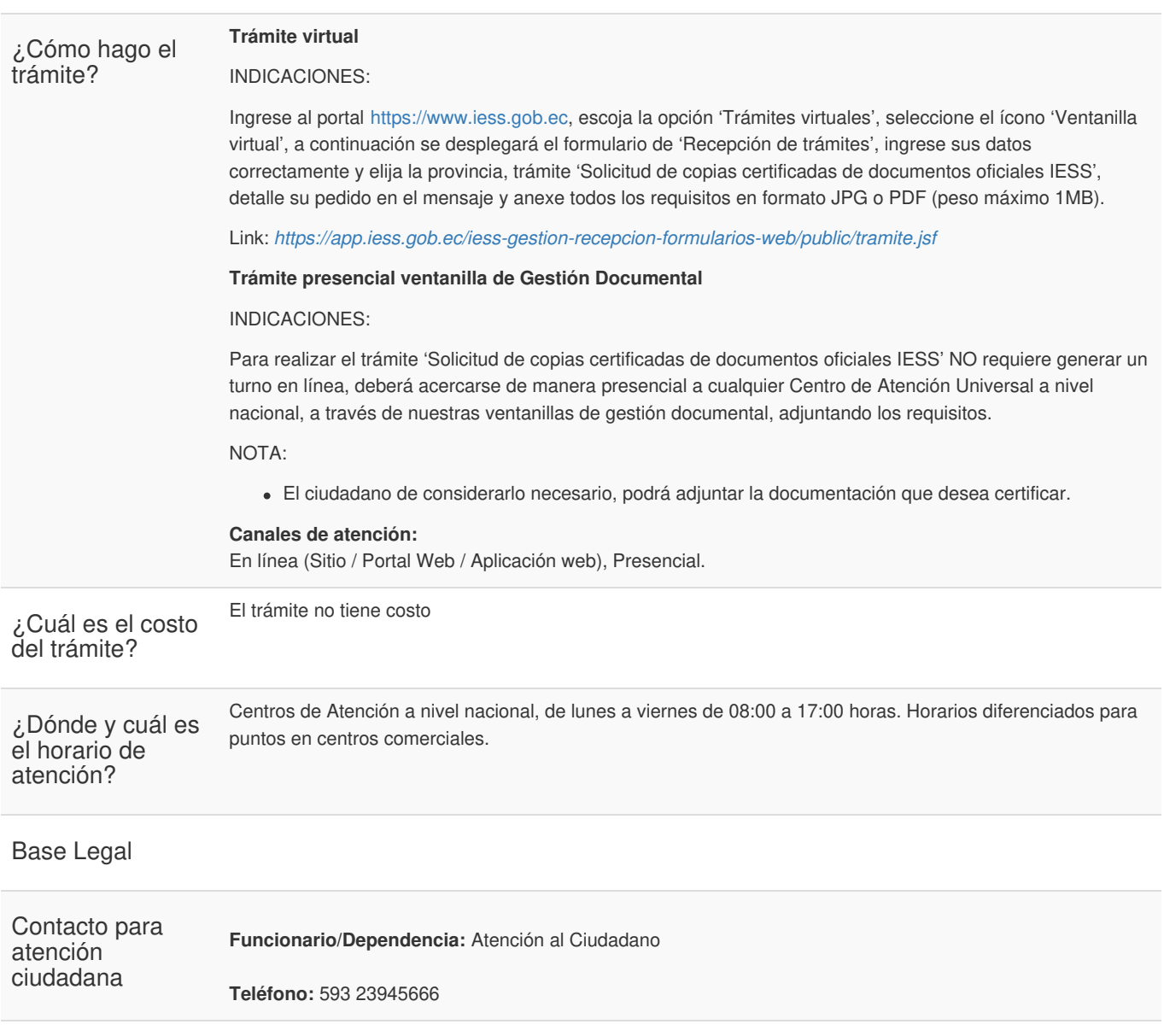

Transparencia

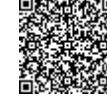

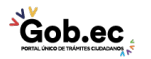